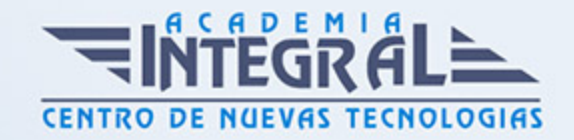

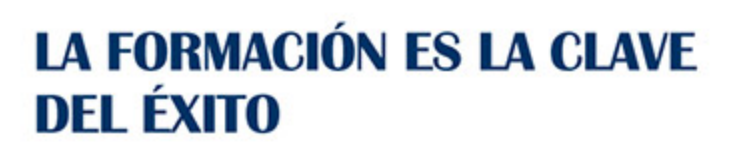

...............

# Guía del Curso

# Experto en iPad para los Negocios: Desarrollo de APPS

Modalidad de realización del curso: Online Titulación: Diploma acreditativo con las horas del curso

### **OBJETIVOS**

Si trabaja en el sector de la gestión empresarial y desea aprender las técnicas para trabajar con iPad, además de aprender los procesos para desarrollar APPs este es su momento, con el Curso de Experto en iPad para los Negocios: Desarrollo de APPS podrá adquirir los conocimientos oportunos para utilizar el iPad como una eficaz herramienta de trabajo y gestión empresarial.

## CONTENIDOS

### PARTE 1. IPAD PARA LOS NEGOCIOS

# UNIDAD DIDÁCTICA 1. CONOCIMIENTOS BÁSICOS

- 1. Preferencias generales
- 2. iPad y las redes
- 3. Compartir Internet
- 4. Fondos de escritorio
- 5. Compartir documentos

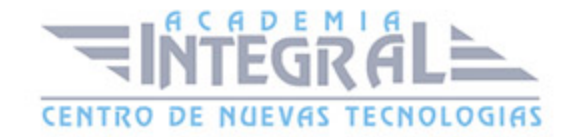

#### 6. App Store

## UNIDAD DIDÁCTICA 2. PLANIFICACIÓN DE VIAJES

- 1. Mapas
- 2. Documentos
- 3. Listas de viaje
- 4. El tiempo
- 5. Recordatorios
- 6. Calendarios

# UNIDAD DIDÁCTICA 3. GESTIÓN DE LA ECONOMÍA Y CONTACTOS

- 1. Gestión de contabilidad
- 2. Entidades
- 3. Facturas
- 4. Contactos
- 5. Fotos y vídeo

#### UNIDAD DIDÁCTICA 4. ELEMENTOS DE LA COMUNICACIÓN

- 1. Siri
- 2. Gmail
- 3. Mail
- 4. Skype

# UNIDAD DIDÁCTICA 5. OPCIONES RELACIONADAS CON EL TRABAJO

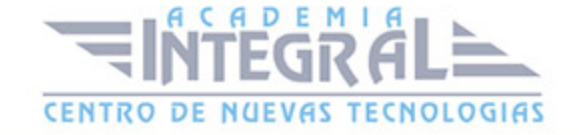

- 1. Creación de textos
- 2. Google Docs
- 3. Diferentes editores de texto
- 4. Creación de PDF

# PARTE 2. PROGRAMACIÓN DE APLICACIONES PARA IPHONE, IPAD Y MAC

# UNIDAD DIDÁCTICA 1. INTRODUCCIÓN AL ENTORNO DE DESARROLLO

- 1. Conociendo el entorno
- 2. Compilando con LLVM
- 3. Xcode
- 4. Errores en LLVM: Fix-it
- 5. Compilación y ejecución de programas
- 6. Creando un nuevo proyecto
- 7. Explorando Xcode
- 8. Compilando y ejecutando
- 9. Control de errores
- 10. Nuestra primera aplicación
- 11. Depurando

#### UNIDAD DIDÁCTICA 2. CARACTERÍSTICAS DEL LENGUAJE SWIFT

- 1. Introducción a Swift
- 2. Aprendiendo con la práctica
- 3. Variables
- 4. El punto y coma
- 5. Nomenclatura de las variables
- 6. Declarando variables en Swift

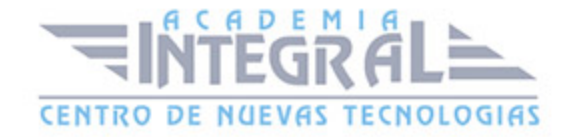

- 7. Tipos de datos
- 8. Variables numéricas
- 9. Cadenas de caracteres
- 10. Tipos de datos en Swift
- 11. Valores opcionales
- 12. Valores obligatorios
- 13. Operadores
- 14. El operador de incremento/decremento unitario
- 15. Los paréntesis
- 16. División
- 17. División entera: módulo
- 18. omentarios
- 19. Hacer un comentario en Swift
- 20. ¿Por qué un comentario?
- 21. Funciones
- 22. La función main()
- 23. Nuestra primera función en Swift
- 24. Pasando argumentos a las funciones
- 25. Devolviendo valores
- 26. Variables protegidas
- 27. Cambiando el valor de un argumento
- 28. Mostrando en pantalla con Swift
- 29. Sentencias condicionales
- 30. La sentencia if/else
- 31. Operadores de comparación
- 32. Concatenando sentencias condicionales
- 33. Estructuras de repetición
- 34. Introducción a las estructuras de repetición en Swift
- 35. Esctructuras for
- 36. Estructuras while
- 37. Ejercicios prácticos de programación con Swift

# UNIDAD DIDÁCTICA 3. CARACTERÍSTICAS AVANZADAS DEL LENGUAJE

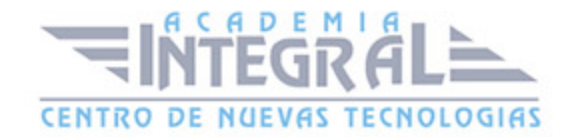

#### SWIFT

- 1. Tipos para colecciones de datos
- 2. Arrays en Swift
- 3. Diccionarios en Swift
- 4. Introducción a la PDOO
- 5. Clases y objetos
- 6. Creando nuestra primera clase en Swift
- 7. Búsqueda de clases y métodos en Swift
- 8. Buscando métodos
- 9. Clases y objetos en Interface Builder
- 10. Interoperabilidad
- 11. Kits
- 12. Gestión de Memoria
- 13. Automatic Referente Counting en Swift
- 14. Ejercicios de programación avanzada

# UNIDAD DIDÁCTICA 4. ELEMENTOS GRÁFICOS BÁSICOS

- 1. Recordando el entorno
- 2. UILabel
- 3. UIButton
- 4. UITextField
- 5. Uniéndolo todo
- 6. Etiquetas personalizables con UIFont
- 7. Ejercicios sobre componentes gráficos básicos

### UNIDAD DIDÁCTICA 5. ELEMENTOS GRÁFICOS AVANZADOS

- 1. UITableView
- 2. Otros elementos
- 3. UISwitch

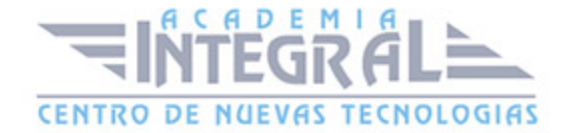

- 4. UISlider
- 5. UISegmentedControl
- 6. Uniéndolo todo
- 7. Ejercicios sobre compontentes gráficos avanzados

#### UNIDAD DIDÁCTICA 6. COMPONENTES Y TAREAS AVANZADAS

- 1. Conociendo UIWebView
- 2. Mandando Emails con MFMailComposeViewController
- 3. Capturando imágenes desde la galería
- 4. Manejando varias pantallas o vistas con el storyboard
- 5. Ejercicios de componentes y tareas avanzadas

### UNIDAD DIDÁCTICA 7. LA BASE DE DATOS SQLITE

- 1. SQLite
- 2. Creando una base de datos SQLite para nuestra aplicación
- 3. Configurando el entorno
- 4. Añadiendo datos a nuestra aplicación
- 5. Listando los datos de nuestra aplicación
- 6. Añadiendo una vista de detalles
- 7. Eliminando datos de nuestra aplicación

### UNIDAD DIDÁCTICA 8. INTEGRACIÓN CON REDES SOCIALES

- 1. Trabajando con Facebook desde Swift
- 2. Características de Facebook Connect
- 3. Implementando Facebook Connect en una aplicación
- 4. Trabajando con Twitter desde Swift
- 5. Características de la API de Twitter
- 6. Enviando un tweet desde Swift

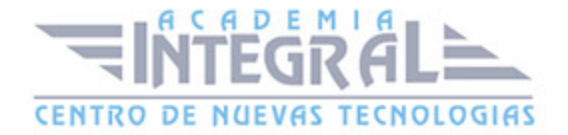

# UNIDAD DIDÁCTICA 9. INTRODUCCIÓN A LA CREACIÓN DE VIDEOJUEGOS CON SWIFT

- 1. Cocos2D
- 2. Estructura de una aplicación con Cocos2D
- 3. Configurando el entorno para Cocos2D
- 4. Nuestra primera aplicación con Cocos2D
- 5. El motor de física Chipmunk2D
- 6. Estructura de una aplicación con Chipmunk2D
- 7. Recursos de interés para el desarrollo de videojuegos

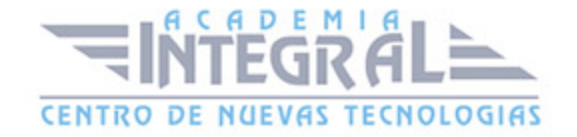

C/ San Lorenzo 2 - 2 29001 Málaga

T1f952 215 476 Fax951 987 941

#### www.academiaintegral.com.es

E - main fo@academiaintegral.com.es